```
> restart;
  with (plots):with (StringTools):
  with (LinearAlgebra) :
  with (DEtools):
```
## 

 $\text{Region} := \text{RT}$ :  $\text{url} := \text{Thtbs}$ ://gogov.ru/covid-19/rt#data":

 $\text{#valp} := [9.23983678911537, 4106.99249310287, 0.0561202293832208, 0.0955371316373221,$  $0.116894940185765, 0.183326912973102, #0.140739820704094, 0.119445148372378, 0.123973323916049,$  $0.117998388741040, 0.0146398378182489, 0.0882227828533377, #0.00009457354542557901;$ 

 $valp := readdata(cat(Region, `3c.txt'))$ ;

## 

```
fdisplay:=proc(f, p)print(cat(f, \cdot, ipg))); #print(cat(f, \cdot eps));
 plotsetup(ipeq, plotoutput=cat(f,', ipq')), plotoptions='noborder'); print(displav(p));plotsetup(ps,plotoutput=cat(f, `.eps'),plotoptions='noborder');  print(display(p));
 plotsetup(default, plotoptions='noborder'): print(display(p));
end:pr:=proc(x) print(x); x; end:grad:=(F,V)-\text{Map}(q-\text{Diff}(F,q),V):linsplit := (F, V) ->subs (map (q->q=0, V), [op (qrad (F, V)), F]):
corr: =proc(x, y) local i; seq(x[i] = y[i], i=1, nops(x)); end:
ssum := (F, V) ->convert ([seq (F, V)], \rightarrow + \rightarrow):
pprod := (F, V) - \succeq convert(\lceil seq(F, V) \rceil, \dot{*} \dot{=} ):
Lag:=proc(t, tx, kx) local i, \forall;
 ssum(kx[i]*pprod(piecewise(\overline{i} = i, 1,(t - tx[i]/(tx[i] - tx[i])),\overline{i} = 1..nops(tx)),\overline{i} = 1..nops(tx)):
end:
```

```
Lag(t,[ta,tb],[a,b]); Lag(t,[ta,tb,tc],[a,b,c]);
pi:=evalf(Pi);
gM:=evalf(solve((1-x)^2=x,x)[2]):
goldMin:=proc(f,T,epsilon) local a,b,c,d,fa,fb,fc,fd,k;
 a:=op(1,T); b:=op(2,T); fa:=f(a); fb:=f(b); k:=0; c:=a+(b-a)*gM; fc:=f(c); d:=b-(b-a)*gM; fd:=f(d);
  while abs(a-b)>epsilon do: k:=k+1;
  if fc>fd then a:=c; fa:=fc; c:=d; fc:=fd; d:=b-(b-a)*qM; fd:=f(d);
   else b:=d; fb:=fd; d:=c; fd:=fc;+ c:=a+(b-a)*gM; fc:=f(c);
   fi;
  od: #print(k);
  (a+b)/2;
end:
findMin1:=proc(F,V) local f,df,f0,f1,f2,V0,V1,V2,ff,t,dt,i,j; 
 \mathbf{ff}:=V-\mathbf{\geq}F(\mathbf{op}\left(\mathbf{evalf}\left(\mathbf{map}\left(\mathbf{exp}\left(\mathbf{V}\right)\right)\right)\right)); V1:=eval\mathbf{f}\left(\mathbf{map}\left(\mathbf{ln}\left(\mathbf{V}\right)\right)\right); \mathbf{f1}:=F(\mathbf{op}\left(\mathbf{V}\right));
 f:=[\text{seq}(F(\text{seq}(evalf(\text{exp}(V1[j]+piecewise(j=i,0.0001,0))),j=1..nops(V))),i=1..nops(V))]df := [seq((f[i]-f1)/0.1, j=1..nops(V))];
  V0:=V1-0.001*df; f0:=ff(V0); V2:=V1+0.001*df; f2:=ff(V2); 
  dt:=0.0001; while f0<f1 do: V2:=V1; f2:=f1; V1:=V0; f1:=f0; V0:=V0-dt*df; f0:=ff(V0); dt:=dt*
1.1; od;
  dt:=0.0001; while f2<f1 do: V0:=V1; f0:=f1; V1:=V2; f1:=f2; V2:=V2+dt*df; f2:=ff(V2); dt:=dt*
1.1; od;
  t:=goldMin(t->ff(t*V0+(1-t)*V2),0..1,0.0001);
  map(exp,t*V0+(1-t)*V2);
end:
findMin:=proc(F,V) local V1,Z1,Z2;
  Z2:=pr(F(op(V))); V1:=findMin1(F,V); Z1:=pr(chi2(op(V1)));
  while abs(1-Z1/Z2)>0.0001 do; Z2:=Z1; V1:=findMin1(F,V1); Z1:=pr(chi2(op(V1))); end;
  V1;
end:Region := RTurl := "https://gogov.ru/covid-19/rt#data"
```
 $valp := [9.243366066, 4191.259001, 0.05595514027, 0.09579542333, 0.1173616824, 0.181920404, 0.1420450087, 0.1171386628,$ 

```
0.1250435919, 0.1196220088, 0.01463856287, 0.08754481825, 0.00009459445504]
                                                    \frac{a(t-th)}{ta-th} + \frac{b(t-ta)}{tb-ta}\frac{a(t-tb)(t-tc)}{(ta-tb)(ta-tc)} + \frac{b(t-ta)(t-tc)}{(tb-ta)(tb-tc)} + \frac{c(t-ta)(t-tb)}{(tc-ta)(tc-tb)}\pi := 3.141592654(1)
> 
                             `====================================`;
      `VERHULST FItAING`;
  `====================================`;
                                      ====================================
                                                       VERHULST FItAING
                                                                                                                                      (2)
                                      ====================================
> 
f_:=d->sum(a[j]*d^j,j=0..n); fe_:=d->sum(a[j]*d^j,j=0..ne);
  M:='M': 
  \texttt{ff:=x->M*(1-1/(\texttt{exp}(x)+1)); \texttt{ff}:=\texttt{unapply}(\texttt{solve}(y=\texttt{ff}(x),x),y); \texttt{diff}(\texttt{ff}(x),x); \texttt{df}:=\texttt{unapply}(simplify(%,x),x);
  ffe:=x-\texttt{exp}(x); ffe :=unapply(solve(y=ffe(x),x),y); diff(ffe (x),x); dffe :=unapply(simplify(%,
  x),x);
  sigma:=x->simplify(sqrt(x));
  chi2:=(T,f)->simplify(sum(evalf(ff (T[k])-f(k))^2/dff (T[k])^2/sigma(T[k])^2,k=1..nops(T)));
  chi2e:=(T,\overline{f})->simplify(sum(evalf(ffe (T[k])<sup>-f</sup> (k))^2/dffe (T[k])^2/sigma(T[k])^2,k=1..nops(T)));
  F: =proc(T, chi2, f) chi2(T, f);index(s); grad(s^{s}; s); subs(solve(s, s^{s}), f(i)); unapply(s, i);end:f_{-} := d \mapsto \sum_{j=0}^{n} a_{j} d^{j}fe_{-} := d \mapsto \sum_{i=0}^{ne} a_{i} d^{i}
```

$$
f := x \mapsto M \left(1 - \frac{1}{e^x + 1}\right)
$$
\n
$$
f := y \mapsto \ln\left(\frac{y}{M - y}\right)
$$
\n
$$
\left(\frac{1}{M - x} + \frac{x}{(M - x)^2}\right)(M - x)
$$
\n
$$
df := x \mapsto \frac{M}{(M - x)x}
$$
\n
$$
f(e := x) \mapsto \frac{M}{(M - x)x}
$$
\n
$$
f(e := y \mapsto \ln(y))
$$
\n
$$
\frac{1}{x}
$$
\n
$$
df(e := x) \mapsto \frac{1}{x}
$$
\n
$$
df(e := x) \mapsto \frac{1}{x}
$$
\n
$$
df(e := x) \mapsto \frac{1}{x}
$$
\n
$$
df(e := x) \mapsto \frac{1}{x}
$$
\n
$$
df(e := x) \mapsto \frac{1}{x}
$$
\n
$$
df(e := \frac{1}{x})
$$
\n
$$
f(e) \mapsto \frac{1}{x} \cdot \frac{1}{x}
$$
\n
$$
df(e = \frac{1}{x})
$$
\n
$$
f(e) \mapsto \frac{1}{x} \cdot \frac{1}{x} \cdot \frac{1}{x}
$$
\n
$$
df(e = \frac{1}{x})
$$
\n
$$
f(e) \mapsto \frac{1}{x} \cdot \frac{1}{x} \cdot \frac{1
$$

 **j:=i; while (data[i] in dig or data[i] in {"-","+"}) do i:=i+1: od: parse(data[j..i-1]); end:**

**` `; Region; status,data,headers:=HTTP:-Get(url): HTTP:-Code(status); i:=Search("<th>",data):** 

**iter:=proc() global i; local r; r:=val(); if data[i]<>"." then NULL else [r,val(),val(),val(),val(),val()],iter() fi;** **end:**

```
[iter()]: tA:=[seq(%[nops(%)+1-i],i=1..nops(%))]; 
dd:=tA[1][1]+piecewise(tA[1][2]=2,-29,tA[1][2]=4,31,0)-1;
T:=map(q->q[4],tA): #writedata(Region || `-i.txt`,%): # 
T3:=map(q->q[5],tA): #writedata(Region || `-m.txt`,%): # 
T1:=map(q->q[6],tA): #writedata(Region || `-r.txt`,%): # 
T2:=[seq(T[i]-(T1[i]+T3[i]),i=1..nops(T))]: #writedata(Region || `-h.txt`,%): # 
i:='i': 
Region; 'T'=T; 'T1'=T1; 'T2'=T2; 'T3'=T3;
nops(T); [i+dd $ i=1..%];
                                               ` `
```
*RT*

"OK"

 $tA := \begin{bmatrix} 1 & 7 & 3 & 20 & 1 & 0 & 0 \end{bmatrix}$ ,  $\begin{bmatrix} 1 & 8 & 3 & 20 & 1 & 0 & 0 \end{bmatrix}$ ,  $\begin{bmatrix} 1 & 9 & 3 & 20 & 1 & 0 & 0 \end{bmatrix}$ ,  $\begin{bmatrix} 2 & 0 & 3 & 20 & 1 & 0 & 0 \end{bmatrix}$ ,  $\begin{bmatrix} 2 & 0 & 3 & 20 & 6 & 0 & 0 \end{bmatrix}$ ,  $\begin{bmatrix} 2 & 1 & 3 & 20 & 6 & 0 & 0 \end{bmatrix$ 0], [24, 3, 20, 7, 0, 0], [25, 3, 20, 7, 0, 0], [26, 3, 20, 10, 0, 0], [27, 3, 20, 11, 0, 1], [28, 3, 20, 14, 0, 1], [29, 3, 20, 14, 0, 1], [30, 3, 20, 14, 0, 1], [31, 3, 20, 19, 0, 1], [1, 4, 20, 19, 0, 2], [2, 4, 20, 19, 0, 2], [3, 4, 20, 25, 0, 6], [4, 4, 20, 25, 0, 6], [5, 4, 20, 25, 0, 6], [6, 4, 20, 41, 0, 6], [7, 4, 20, 41, 0, 8], [8, 4, 20, 41, 0, 10], [9, 4, 20, 50, 0, 10], [10, 4, 20, 50, 0, 11], [11, 4, 20, 73, 0, 11], [12, 4, 20, 73, 0, 14], [13, 4, 20, 84, 0, 14], [14, 4, 20, 107, 0, 14], [15, 4, 20, 107, 0, 14], [16, 4, 20, 128, 0, 14], [17, 4, 20, 144, 0, 18], [18, 4, 20, 160, 0, 25],  $[19, 4, 20, 191, 0, 25], [20, 4, 20, 230, 0, 25], [21, 4, 20, 280, 0, 30], [22, 4, 20, 355, 0, 33], [23, 4, 20, 412, 0, 33], [24, 4, 20, 426, 0, 33],$ 37], [25, 4, 20, 491, 0, 48], [26, 4, 20, 562, 0, 51], [27, 4, 20, 632, 0, 54], [28, 4, 20, 697, 0, 72], [29, 4, 20, 752, 1, 78], [30, 4, 20, 823, 1, 83, [1, 5, 20, 894, 1, 88], [2, 5, 20, 960, 2, 100], [3, 5, 20, 1031, 2, 115], [4, 5, 20, 1117, 3, 130], [5, 5, 20, 1208, 3, 149], [6, 5, 20, 1, 83], [6, 5, 20, 1, 88], [7, 5, 20, 960, 2, 100], [3, 5, 20, 1031, 2, 115], 1310, 3, 168], [7, 5, 20, 1415, 4, 184], [8, 5, 20, 1498, 4, 228], [9, 5, 20, 1586, 5, 340], [10, 5, 20, 1671, 5, 360], [11, 5, 20, 1761, 5, 460], [12, 5, 20, 1832, 6, 640], [13, 5, 20, 1919, 6, 740], [14, 5, 20, 1980, 6, 890], [15, 5, 20, 2064, 6, 1006], [16, 5, 20, 2148, 7, 1108],  $[17, 5, 20, 2232, 7, 1173], [18, 5, 20, 2312, 7, 1195], [19, 5, 20, 2400, 8, 1301]]$ 

 $dd \coloneqq 16$ 

*RT*

- $T = [1, 1, 1, 1, 6, 6, 6, 7, 7, 10, 11, 14, 14, 14, 19, 19, 19, 25, 25, 25, 41, 41, 41, 50, 50, 73, 73, 84, 107, 107, 128, 144, 160, 191, 230, 280, 355,$ 412, 426, 491, 562, 632, 697, 752, 823, 894, 960, 1031, 1117, 1208, 1310, 1415, 1498, 1586, 1671, 1761, 1832, 1919, 1980, 2064, 2148, 2232, 2312, 24001
- $TI = [0, 0, 0, 0, 0, 0, 0, 0, 0, 1, 1, 1, 1, 1, 2, 2, 6, 6, 6, 6, 8, 10, 10, 11, 11, 14, 14, 14, 14, 14, 18, 25, 25, 25, 30, 33, 33, 37, 48, 51, 54, 72, 78,$

83, 88, 100, 115, 130, 149, 168, 184, 228, 340, 360, 460, 640, 740, 890, 1006, 1108, 1173, 1195, 1301]

- $T2 = [1, 1, 1, 1, 6, 6, 6, 7, 7, 10, 10, 13, 13, 13, 18, 17, 17, 19, 19, 19, 35, 33, 31, 40, 39, 62, 59, 70, 93, 93, 114, 126, 135, 166, 205, 250, 322,$ 379, 389, 443, 511, 578, 625, 673, 739, 805, 858, 914, 984, 1056, 1139, 1227, 1266, 1241, 1306, 1296, 1186, 1173, 1084, 1052, 1033, 1052, 1110, 10911
- 5, 6, 6, 6, 6, 7, 7, 7, 8

64

[17, 18, 19, 20, 21, 22, 23, 24, 25, 26, 27, 28, 29, 30, 31, 32, 33, 34, 35, 36, 37, 38, 39, 40, 41, 42, 43, 44, 45, 46, 47, 48, 49, 50, 51, 52, 53, 54, **(4)** 55, 56, 57, 58, 59, 60, 61, 62, 63, 64, 65, 66, 67, 68, 69, 70, 71, 72, 73, 74, 75, 76, 77, 78, 79, 80]

**> h:=x->x;**

```
[seq(h(T[i])-h(T[i-1]),i=2..nops(T))]; [seq(%[i]-%[i-1],i=2..nops(%))]; [seq(%[i]-%[i-1],i=2..
nops(%))]; 
[seq([i+dd+1,%%%[i]],i=1..nops(%%%))]: [seq([i+dd+2,%%%[i]],i=1..nops(%%%))]: [seq([i+dd+3,%%%[i]
],i=1..nops(%%%))]:
display(
 plot([%%%,%%,%],style=point),
 plot([%%%,%%,%],legend=[``,``,``]),
  title=` N[i]`,titlefont=[roman,15] ,gridlines=true
);
[seq((h(T[i])-h(T[i-5]))/5.,i=6..nops(T))]: [seq((%[i]-%[i-3])/3.,i=4..nops(%))]: [seq((%[i]-%
[i-3])/3.,i=4..nops(%))]: 
[seq([i+dd+2,%%%[i]],i=1..nops(%%%))]: [seq([i+dd+4,%%%[i]],i=1..nops(%%%))]: [seq([i+dd+6,%%%[i]
],i=1..nops(%%%))]:
display(
 plot([%%%,%%,%],style=point),
 plot([%%%,%%,%],legend=[``,``,``]),
  title=` N[i] `,titlefont=[roman,15],gridlines=true
);
```
 $h := x \mapsto x$ 

 $[0, 0, 0, 5, 0, 0, 1, 0, 3, 1, 3, 0, 0, 5, 0, 0, 6, 0, 0, 16, 0, 0, 9, 0, 23, 0, 11, 23, 0, 21, 16, 16, 31, 39, 50, 75, 57, 14, 65, 71, 70, 65, 55, 71, 71, 66,$ 71, 86, 91, 102, 105, 83, 88, 85, 90, 71, 87, 61, 84, 84, 84, 80, 881

6,  $-1, -5, -10, 16, 0, -5, 5, 15, 5, 11, 3, -22, 5, -3, 5, -19, 16, -26, 23, 0, 0, -4, 8$ 

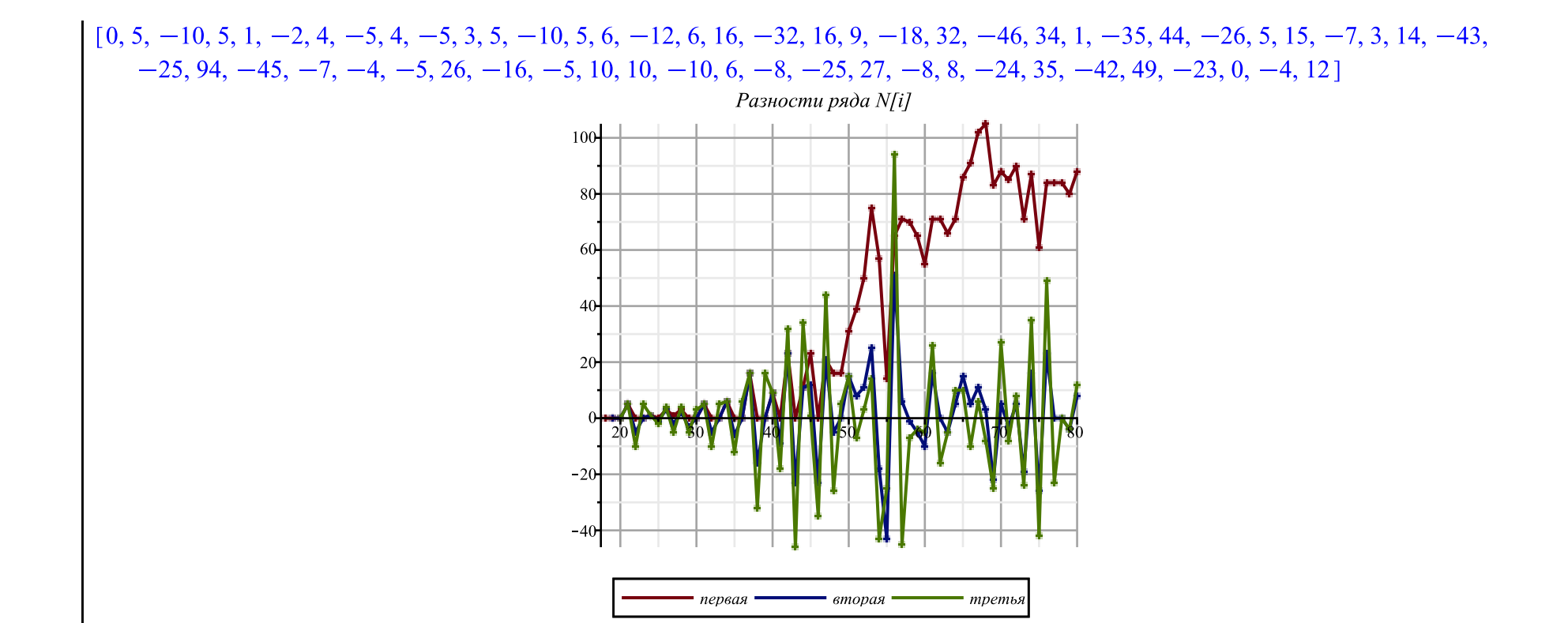

```
Сглаженные разности ряда N[i]
                                  90-80-70-60-
                                  50-
                                  40<sup>1</sup>30<sup>4</sup>20 -10<sup>4</sup>первая
                                                    вторая
                                                              третья
> h:=x-\frac{1}{x} (x) ;
  [seq(h(T[i])-h(T[i-1]),i=2..nops(T))]; [seq(%[i]-%[i-1],i=2..nops(%))]; [seq(%[i]-%[i-1],i=2..
  nops(%))]; 
  [seq([i+dd+1,%%%[i]],i=1..nops(%%%))]: [seq([i+dd+2,%%%[i]],i=1..nops(%%%))]: [seq([i+dd+3,%%%[i]
  ],i=1..nops(%%%))]:
  display(
    plot([%%%,%%,%],style=point),
    plot([%%%,%%,%],legend=[``,``,``]),
    title=` ln(N[i])`,titlefont=[roman,15] ,gridlines=true
  );
  [seq((h(T[i])-h(T[i-5]))/5.,i=6..nops(T))]: [seq((%[i]-%[i-3])/3.,i=4..nops(%))]: [seq((%[i]-%
  [i-3])/3.,i=4..nops(%))]: 
  [seq([i+dd+2,%%%[i]],i=1..nops(%%%))]: [seq([i+dd+4,%%%[i]],i=1..nops(%%%))]: [seq([i+dd+6,%%%[i]
  ],i=1..nops(%%%))]:
  display(
    plot([%%%,%%,%],style=point),
    plot([%%%,%%,%],legend=[``,``,``]),
```
**);**

## $h := x \mapsto \ln(x)$

 $[0, 0, 0, \ln(6), 0, 0, \ln(7) - \ln(6), 0, \ln(10) - \ln(7), \ln(11) - \ln(10), \ln(14) - \ln(11), 0, 0, \ln(19) - \ln(14), 0, 0, 2 \ln(5) - \ln(19), 0, 0,$  $\ln(41)$  – 2  $\ln(5)$ , 0, 0,  $\ln(50)$  –  $\ln(41)$ , 0,  $\ln(73)$  –  $\ln(50)$ , 0,  $\ln(84)$  –  $\ln(73)$ ,  $\ln(107)$  –  $\ln(84)$ , 0, 7  $\ln(2)$  –  $\ln(107)$ , 2  $\ln(12)$  $-7\ln(2)$ ,  $\ln(160) - 2\ln(12)$ ,  $\ln(191) - \ln(160)$ ,  $\ln(230) - \ln(191)$ ,  $\ln(280) - \ln(230)$ ,  $\ln(355) - \ln(280)$ ,  $\ln(412) - \ln(355)$ ,  $\ln(426) - \ln(412)$ ,  $\ln(491) - \ln(426)$ ,  $\ln(562) - \ln(491)$ ,  $\ln(632) - \ln(562)$ ,  $\ln(697) - \ln(632)$ ,  $\ln(752) - \ln(697)$ ,  $\ln(823)$  $-\ln(752)$ ,  $\ln(894) - \ln(823)$ ,  $\ln(960) - \ln(894)$ ,  $\ln(1031) - \ln(960)$ ,  $\ln(1117) - \ln(1031)$ ,  $\ln(1208) - \ln(1117)$ ,  $\ln(1310)$  $-\ln(1208)$ ,  $\ln(1415) - \ln(1310)$ ,  $\ln(1498) - \ln(1415)$ ,  $\ln(1586) - \ln(1498)$ ,  $\ln(1671) - \ln(1586)$ ,  $\ln(1761) - \ln(1671)$ ,  $\ln(1832)$  $-\ln(1761)$ ,  $\ln(1919) - \ln(1832)$ ,  $\ln(1980) - \ln(1919)$ ,  $\ln(2064) - \ln(1980)$ ,  $\ln(2148) - \ln(2064)$ ,  $\ln(2232) - \ln(2148)$ ,  $\ln(2312)$  $-\ln(2232), \ln(2400) - \ln(2312)$  $[0, 0, \ln(6), -\ln(6), 0, \ln(7) - \ln(6), -\ln(7) + \ln(6), \ln(10) - \ln(7), \ln(11) - 2\ln(10) + \ln(7), \ln(14) - 2\ln(11) + \ln(10), -\ln(14)$  $+\ln(11)$ , 0,  $\ln(19) - \ln(14)$ ,  $-\ln(19) + \ln(14)$ , 0, 2  $\ln(5) - \ln(19)$ ,  $-2 \ln(5) + \ln(19)$ , 0,  $\ln(41) - 2 \ln(5)$ ,  $-\ln(41) + 2 \ln(5)$ , 0,  $\ln(50) - \ln(41)$ ,  $-\ln(50) + \ln(41)$ ,  $\ln(73) - \ln(50)$ ,  $-\ln(73) + \ln(50)$ ,  $\ln(84) - \ln(73)$ ,  $\ln(107) - 2 \ln(84) + \ln(73)$ ,  $-\ln(107)$  $+\ln(84)$ ,  $7 \ln(2) - \ln(107)$ ,  $2 \ln(12) - 14 \ln(2) + \ln(107)$ ,  $\ln(160) - 4 \ln(12) + 7 \ln(2)$ ,  $\ln(191) - 2 \ln(160) + 2 \ln(12)$ ,  $\ln(230)$  $-2 \ln(191) + \ln(160)$ ,  $\ln(280) - 2 \ln(230) + \ln(191)$ ,  $\ln(355) - 2 \ln(280) + \ln(230)$ ,  $\ln(412) - 2 \ln(355) + \ln(280)$ ,  $\ln(426)$  $-2 \ln(412) + \ln(355)$ ,  $\ln(491) - 2 \ln(426) + \ln(412)$ ,  $\ln(562) - 2 \ln(491) + \ln(426)$ ,  $\ln(632) - 2 \ln(562) + \ln(491)$ ,  $\ln(697)$  $-2 \ln(632) + \ln(562)$ ,  $\ln(752) - 2 \ln(697) + \ln(632)$ ,  $\ln(823) - 2 \ln(752) + \ln(697)$ ,  $\ln(894) - 2 \ln(823) + \ln(752)$ ,  $\ln(960)$  $-2 \ln(894) + \ln(823)$ ,  $\ln(1031) - 2 \ln(960) + \ln(894)$ ,  $\ln(1117) - 2 \ln(1031) + \ln(960)$ ,  $\ln(1208) - 2 \ln(1117) + \ln(1031)$ ,  $\ln(1310) - 2 \ln(1208) + \ln(1117)$ ,  $\ln(1415) - 2 \ln(1310) + \ln(1208)$ ,  $\ln(1498) - 2 \ln(1415) + \ln(1310)$ ,  $\ln(1586) - 2 \ln(1498)$  $+\ln(1415)$ ,  $\ln(1671) - 2\ln(1586) + \ln(1498)$ ,  $\ln(1761) - 2\ln(1671) + \ln(1586)$ ,  $\ln(1832) - 2\ln(1761) + \ln(1671)$ ,  $\ln(1919)$  $-2 \ln(1832) + \ln(1761)$ ,  $\ln(1980) - 2 \ln(1919) + \ln(1832)$ ,  $\ln(2064) - 2 \ln(1980) + \ln(1919)$ ,  $\ln(2148) - 2 \ln(2064)$  $+\ln(1980)$ ,  $\ln(2232) - 2\ln(2148) + \ln(2064)$ ,  $\ln(2312) - 2\ln(2232) + \ln(2148)$ ,  $\ln(2400) - 2\ln(2312) + \ln(2232)$  $[0, \ln(6), -2\ln(6), \ln(6), \ln(7) - \ln(6), -2\ln(7) + 2\ln(6), \ln(10) - \ln(6), \ln(11) - 3\ln(10) + 2\ln(7), \ln(14) - 3\ln(11) + 3\ln(10)$  $-\ln(7)$ ,  $-2\ln(14) + 3\ln(11) - \ln(10)$ ,  $\ln(14) - \ln(11)$ ,  $\ln(19) - \ln(14)$ ,  $-2\ln(19) + 2\ln(14)$ ,  $\ln(19) - \ln(14)$ ,  $2\ln(5) - \ln(19)$ ,  $-4\ln(5) + 2\ln(19)$ ,  $2\ln(5) - \ln(19)$ ,  $\ln(41) - 2\ln(5)$ ,  $-2\ln(41) + 4\ln(5)$ ,  $\ln(41) - 2\ln(5)$ ,  $\ln(50) - \ln(41)$ ,  $-2\ln(50)$  $+2 \ln(41)$ ,  $\ln(73) - \ln(41)$ ,  $-2 \ln(73) + 2 \ln(50)$ ,  $\ln(84) - \ln(50)$ ,  $\ln(107) - 3 \ln(84) + 2 \ln(73)$ ,  $-2 \ln(107) + 3 \ln(84)$  $-\ln(73)$ ,  $7 \ln(2) - \ln(84)$ ,  $2 \ln(12) - 21 \ln(2) + 2 \ln(107)$ ,  $\ln(160) - 6 \ln(12) + 21 \ln(2) - \ln(107)$ ,  $\ln(191) - 3 \ln(160)$  $+6\ln(12) - 7\ln(2)$ ,  $\ln(230) - 3\ln(191) + 3\ln(160) - 2\ln(12)$ ,  $\ln(280) - 3\ln(230) + 3\ln(191) - \ln(160)$ ,  $\ln(355) - 3\ln(280)$  $+3 \ln(230) - \ln(191)$ ,  $\ln(412) - 3 \ln(355) + 3 \ln(280) - \ln(230)$ ,  $\ln(426) - 3 \ln(412) + 3 \ln(355) - \ln(280)$ ,  $\ln(491) - 3 \ln(426)$   $+3 \ln(412) - \ln(355)$ ,  $\ln(562) - 3 \ln(491) + 3 \ln(426) - \ln(412)$ ,  $\ln(632) - 3 \ln(562) + 3 \ln(491) - \ln(426)$ ,  $\ln(697) - 3 \ln(632)$  $+3 \ln(562) - \ln(491)$ ,  $\ln(752) - 3 \ln(697) + 3 \ln(632) - \ln(562)$ ,  $\ln(823) - 3 \ln(752) + 3 \ln(697) - \ln(632)$ ,  $\ln(894) - 3 \ln(823)$  $+3 \ln(752) - \ln(697), \ln(960) - 3 \ln(894) + 3 \ln(823) - \ln(752), \ln(1031) - 3 \ln(960) + 3 \ln(894) - \ln(823), \ln(1117)$  $-3 \ln(1031) + 3 \ln(960) - \ln(894)$ ,  $\ln(1208) - 3 \ln(1117) + 3 \ln(1031) - \ln(960)$ ,  $\ln(1310) - 3 \ln(1208) + 3 \ln(1117)$  $-\ln(1031)$ ,  $\ln(1415) - 3\ln(1310) + 3\ln(1208) - \ln(1117)$ ,  $\ln(1498) - 3\ln(1415) + 3\ln(1310) - \ln(1208)$ ,  $\ln(1586)$  $-3 \ln(1498) + 3 \ln(1415) - \ln(1310), \ln(1671) - 3 \ln(1586) + 3 \ln(1498) - \ln(1415), \ln(1761) - 3 \ln(1671) + 3 \ln(1586)$  $-\ln(1498)$ ,  $\ln(1832)$  - 3  $\ln(1761)$  + 3  $\ln(1671)$  -  $\ln(1586)$ ,  $\ln(1919)$  - 3  $\ln(1832)$  + 3  $\ln(1761)$  -  $\ln(1671)$ ,  $\ln(1980)$  $-3 \ln(1919) + 3 \ln(1832) - \ln(1761)$ ,  $\ln(2064) - 3 \ln(1980) + 3 \ln(1919) - \ln(1832)$ ,  $\ln(2148) - 3 \ln(2064) + 3 \ln(1980)$  $-\ln(1919)$ ,  $\ln(2232)$  - 3  $\ln(2148)$  + 3  $\ln(2064)$  -  $\ln(1980)$ ,  $\ln(2312)$  - 3  $\ln(2232)$  + 3  $\ln(2148)$  -  $\ln(2064)$ ,  $\ln(2400)$ 

 $-3 \ln(2312) + 3 \ln(2232) - \ln(2148)$ 

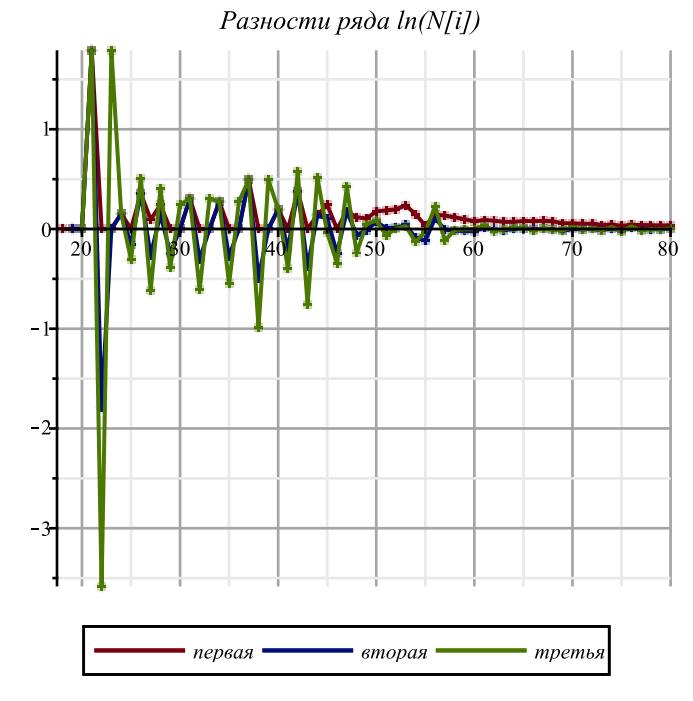

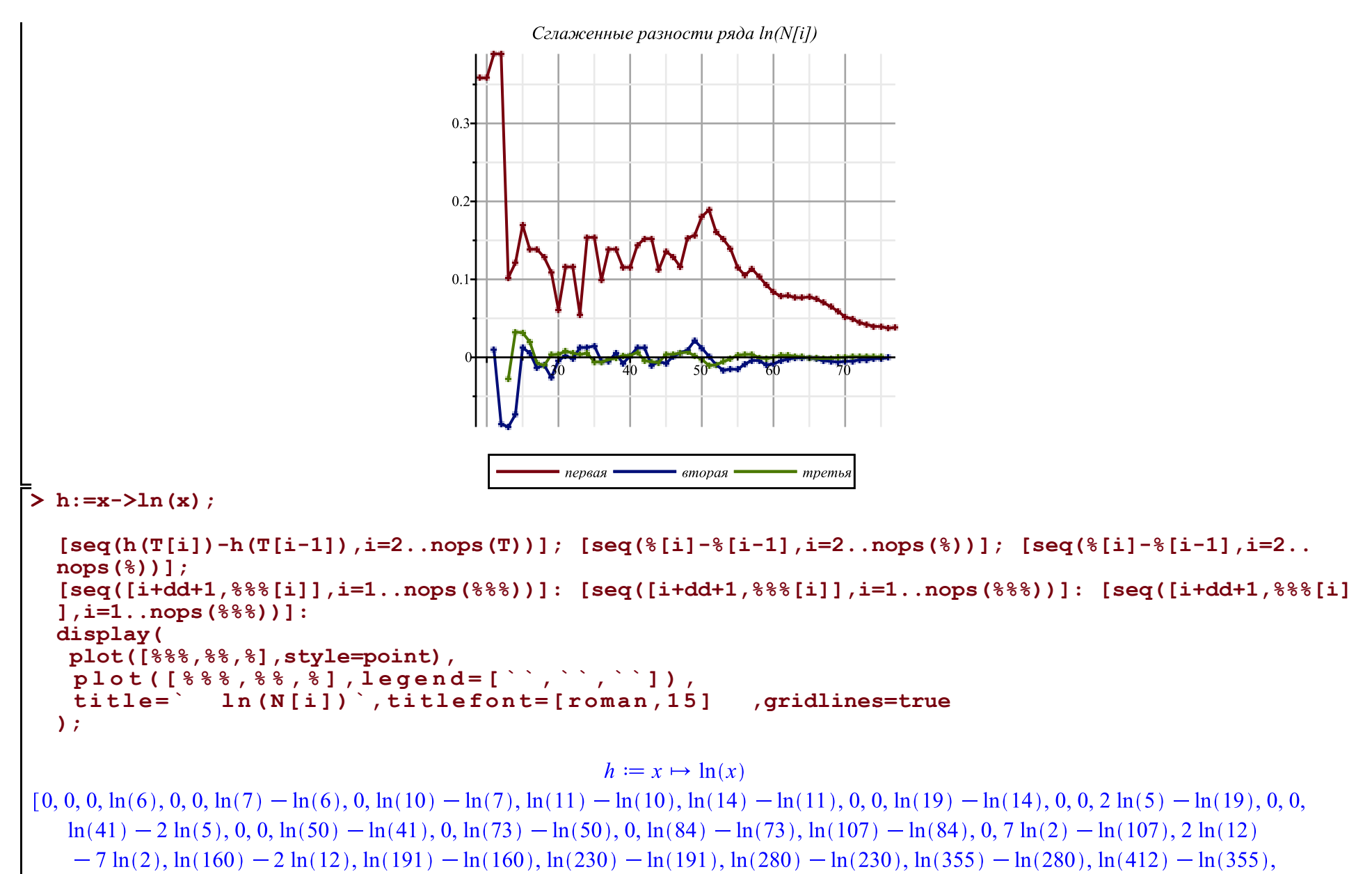

 $\ln(426) - \ln(412)$ ,  $\ln(491) - \ln(426)$ ,  $\ln(562) - \ln(491)$ ,  $\ln(632) - \ln(562)$ ,  $\ln(697) - \ln(632)$ ,  $\ln(752) - \ln(697)$ ,  $\ln(823)$ 

 $-\ln(752)$ ,  $\ln(894) - \ln(823)$ ,  $\ln(960) - \ln(894)$ ,  $\ln(1031) - \ln(960)$ ,  $\ln(1117) - \ln(1031)$ ,  $\ln(1208) - \ln(1117)$ ,  $\ln(1310)$  $-\ln(1208)$ ,  $\ln(1415) - \ln(1310)$ ,  $\ln(1498) - \ln(1415)$ ,  $\ln(1586) - \ln(1498)$ ,  $\ln(1671) - \ln(1586)$ ,  $\ln(1761) - \ln(1671)$ ,  $\ln(1832)$  $-\ln(1761)$ ,  $\ln(1919) - \ln(1832)$ ,  $\ln(1980) - \ln(1919)$ ,  $\ln(2064) - \ln(1980)$ ,  $\ln(2148) - \ln(2064)$ ,  $\ln(2232) - \ln(2148)$ ,  $\ln(2312)$  $-\ln(2232)$ ,  $\ln(2400) - \ln(2312)$  $[0, 0, \ln(6), -\ln(6), 0, \ln(7) - \ln(6), -\ln(7) + \ln(6), \ln(10) - \ln(7), \ln(11) - 2\ln(10) + \ln(7), \ln(14) - 2\ln(11) + \ln(10), -\ln(14)$  $+\ln(11)$ , 0,  $\ln(19) - \ln(14)$ ,  $-\ln(19) + \ln(14)$ , 0, 2 $\ln(5) - \ln(19)$ ,  $-2\ln(5) + \ln(19)$ , 0,  $\ln(41) - 2\ln(5)$ ,  $-\ln(41) + 2\ln(5)$ , 0,  $\ln(50) - \ln(41)$ ,  $-\ln(50) + \ln(41)$ ,  $\ln(73) - \ln(50)$ ,  $-\ln(73) + \ln(50)$ ,  $\ln(84) - \ln(73)$ ,  $\ln(107) - 2\ln(84) + \ln(73)$ ,  $-\ln(107)$  $+\ln(84), 7\ln(2) - \ln(107), 2\ln(12) - 14\ln(2) + \ln(107), \ln(160) - 4\ln(12) + 7\ln(2), \ln(191) - 2\ln(160) + 2\ln(12), \ln(230)$  $-2 \ln(191) + \ln(160)$ ,  $\ln(280) - 2 \ln(230) + \ln(191)$ ,  $\ln(355) - 2 \ln(280) + \ln(230)$ ,  $\ln(412) - 2 \ln(355) + \ln(280)$ ,  $\ln(426)$  $-2 \ln(412) + \ln(355)$ ,  $\ln(491) - 2 \ln(426) + \ln(412)$ ,  $\ln(562) - 2 \ln(491) + \ln(426)$ ,  $\ln(632) - 2 \ln(562) + \ln(491)$ ,  $\ln(697)$  $-2 \ln(632) + \ln(562)$ ,  $\ln(752) - 2 \ln(697) + \ln(632)$ ,  $\ln(823) - 2 \ln(752) + \ln(697)$ ,  $\ln(894) - 2 \ln(823) + \ln(752)$ ,  $\ln(960)$  $-2 \ln(894) + \ln(823)$ ,  $\ln(1031) - 2 \ln(960) + \ln(894)$ ,  $\ln(1117) - 2 \ln(1031) + \ln(960)$ ,  $\ln(1208) - 2 \ln(1117) + \ln(1031)$ ,  $\ln(1310) - 2\ln(1208) + \ln(1117)$ ,  $\ln(1415) - 2\ln(1310) + \ln(1208)$ ,  $\ln(1498) - 2\ln(1415) + \ln(1310)$ ,  $\ln(1586) - 2\ln(1498)$  $+\ln(1415)$ ,  $\ln(1671) - 2\ln(1586) + \ln(1498)$ ,  $\ln(1761) - 2\ln(1671) + \ln(1586)$ ,  $\ln(1832) - 2\ln(1761) + \ln(1671)$ ,  $\ln(1919)$  $-2 \ln(1832) + \ln(1761)$ ,  $\ln(1980) - 2 \ln(1919) + \ln(1832)$ ,  $\ln(2064) - 2 \ln(1980) + \ln(1919)$ ,  $\ln(2148) - 2 \ln(2064)$  $+\ln(1980)$ ,  $\ln(2232) - 2\ln(2148) + \ln(2064)$ ,  $\ln(2312) - 2\ln(2232) + \ln(2148)$ ,  $\ln(2400) - 2\ln(2312) + \ln(2232)$  $[0, \ln(6), -2\ln(6), \ln(6), \ln(7) - \ln(6), -2\ln(7) + 2\ln(6), \ln(10) - \ln(6), \ln(11) - 3\ln(10) + 2\ln(7), \ln(14) - 3\ln(11) + 3\ln(10)$  $-\ln(7)$ ,  $-2\ln(14) + 3\ln(11) - \ln(10)$ ,  $\ln(14) - \ln(11)$ ,  $\ln(19) - \ln(14)$ ,  $-2\ln(19) + 2\ln(14)$ ,  $\ln(19) - \ln(14)$ ,  $2\ln(5) - \ln(19)$ ,  $-4 \ln(5) + 2 \ln(19)$ ,  $2 \ln(5) - \ln(19)$ ,  $\ln(41) - 2 \ln(5)$ ,  $-2 \ln(41) + 4 \ln(5)$ ,  $\ln(41) - 2 \ln(5)$ ,  $\ln(50) - \ln(41)$ ,  $-2 \ln(50)$  $+2 \ln(41)$ ,  $\ln(73) - \ln(41)$ ,  $-2 \ln(73) + 2 \ln(50)$ ,  $\ln(84) - \ln(50)$ ,  $\ln(107) - 3 \ln(84) + 2 \ln(73)$ ,  $-2 \ln(107) + 3 \ln(84)$  $-\ln(73)$ ,  $7 \ln(2) - \ln(84)$ ,  $2 \ln(12) - 21 \ln(2) + 2 \ln(107)$ ,  $\ln(160) - 6 \ln(12) + 21 \ln(2) - \ln(107)$ ,  $\ln(191) - 3 \ln(160)$  $+6\ln(12) - 7\ln(2)$ ,  $\ln(230) - 3\ln(191) + 3\ln(160) - 2\ln(12)$ ,  $\ln(280) - 3\ln(230) + 3\ln(191) - \ln(160)$ ,  $\ln(355) - 3\ln(280)$  $+3 \ln(230) - \ln(191)$ ,  $\ln(412) - 3 \ln(355) + 3 \ln(280) - \ln(230)$ ,  $\ln(426) - 3 \ln(412) + 3 \ln(355) - \ln(280)$ ,  $\ln(491) - 3 \ln(426)$  $+3 \ln(412) - \ln(355)$ ,  $\ln(562) - 3 \ln(491) + 3 \ln(426) - \ln(412)$ ,  $\ln(632) - 3 \ln(562) + 3 \ln(491) - \ln(426)$ ,  $\ln(697) - 3 \ln(632)$  $+3 \ln(562) - \ln(491)$ ,  $\ln(752) - 3 \ln(697) + 3 \ln(632) - \ln(562)$ ,  $\ln(823) - 3 \ln(752) + 3 \ln(697) - \ln(632)$ ,  $\ln(894) - 3 \ln(823)$  $+3 \ln(752) - \ln(697)$ ,  $\ln(960) - 3 \ln(894) + 3 \ln(823) - \ln(752)$ ,  $\ln(1031) - 3 \ln(960) + 3 \ln(894) - \ln(823)$ ,  $\ln(1117)$  $-3 \ln(1031) + 3 \ln(960) - \ln(894)$ ,  $\ln(1208) - 3 \ln(1117) + 3 \ln(1031) - \ln(960)$ ,  $\ln(1310) - 3 \ln(1208) + 3 \ln(1117)$  $-\ln(1031)$ ,  $\ln(1415)$   $-3 \ln(1310)$   $+ 3 \ln(1208)$   $-\ln(1117)$ ,  $\ln(1498)$   $- 3 \ln(1415)$   $+ 3 \ln(1310)$   $-\ln(1208)$ ,  $\ln(1586)$  $-3 \ln(1498) + 3 \ln(1415) - \ln(1310)$ ,  $\ln(1671) - 3 \ln(1586) + 3 \ln(1498) - \ln(1415)$ ,  $\ln(1761) - 3 \ln(1671) + 3 \ln(1586)$  $-\ln(1498)$ ,  $\ln(1832)$   $-3 \ln(1761)$   $+3 \ln(1671)$   $-\ln(1586)$ ,  $\ln(1919)$   $-3 \ln(1832)$   $+3 \ln(1761)$   $-\ln(1671)$ ,  $\ln(1980)$ 

 $-3 \ln(1919) + 3 \ln(1832) - \ln(1761)$ ,  $\ln(2064) - 3 \ln(1980) + 3 \ln(1919) - \ln(1832)$ ,  $\ln(2148) - 3 \ln(2064) + 3 \ln(1980)$ 

 $-\ln(1919)$ ,  $\ln(2232)$  - 3  $\ln(2148)$  + 3  $\ln(2064)$  -  $\ln(1980)$ ,  $\ln(2312)$  - 3  $\ln(2232)$  + 3  $\ln(2148)$  -  $\ln(2064)$ ,  $\ln(2400)$ 

 $-3 \ln(2312) + 3 \ln(2232) - \ln(2148)$ 

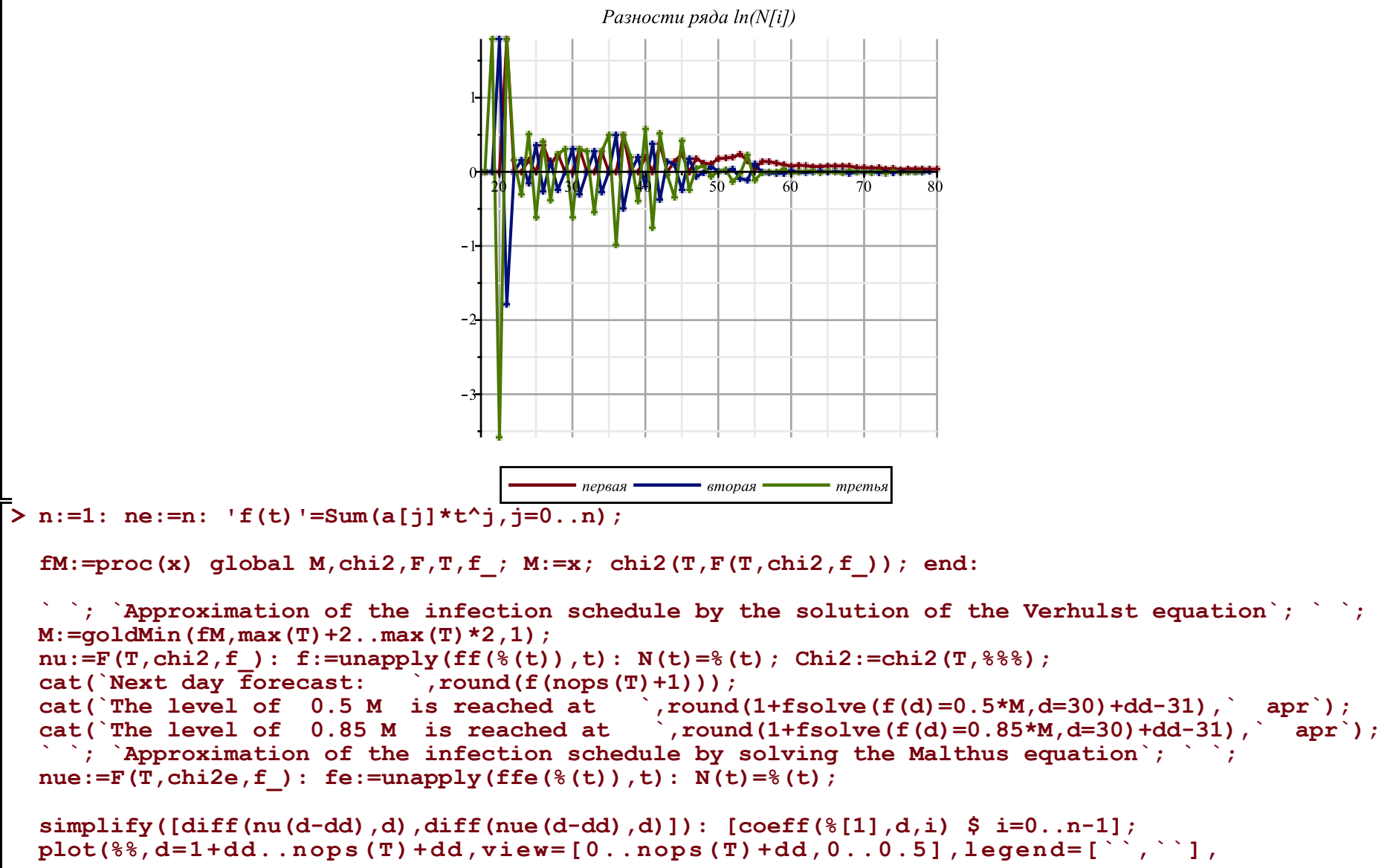

```
linestyle=[solid,dash],title=` ` ,titlefont=[roman,20],labels=[t,alpha(t)],
gridlines=true);
d1:=fsolve(f(d)=0.5*M,d=30)+dd; K:=M; alpha:=coeff(nu(t),t,1);n:=4: ne:=n: If(t) !=Sum(a[i]*t^2, i=0...n);fM:=\text{proc}(x) qlobal M, \text{chi2}, F, T, f; M:=x; \text{chi2}(T, F(T, \text{chi2}, f)); end:
` `; `Approximation of the infection schedule by the solution of the Verhulst equation`; ` `; 
M:=goldMin(fM,max(T)+2..max(T)*2,1); 
nu:=F(T,\text{chi2},f): f:=unapply(ff(\frac{1}{6}(t)),t): N(t)=\frac{2}{6}(t); Chi2:=chi2(T, \frac{2}{6}\frac{2}{6}); cat(`Next day forecast: `,round(f(nops(T)+1)));
cat(`Next day forecast: `,round(f(nops(T)<br>cat(`The level of 0.5 M is reached at
cat('The level of 0.5 M is reached at ', round(1+fsolve(f(d)=0.5*M,d=30)+dd-31),' apr');<br>cat('The level of 0.85 M is reached at ',round(1+fsolve(f(d)=0.85*M,d=30)+dd-31),' apr')\sigma, round(1+fsolve(f(d)=0.85*M,d=30)+dd-31),` apr`);
` `; `Approximation of the infection schedule by solving the Malthus equation`; ` `; 
nue:=F(T, chi2e, f): fe:=unapply(ffe({}(f))',t): N(t)=((t),j)[seq([i,(
  (T[i-dd]-T[i-dd-1]) /(T2[i-dd]+T2[i-dd-1]) /((1-T[i-dd]/M)+(1-T[i-dd-1]/M))
)*4],i=1+dd+1..nops(T)+dd)]: [seq([%[i][1],(%[i-1][2]+%[i][2]+%[i+1][2])/3],i=2..nops(%)-1)]:
Palpha:=display(plot([%],color=blue),plot([%],style=point,symbolsize=8,symbol=solidcircle,color=
blue)): 
simplify([diff(nu(d-dd),d),diff(nue(d-dd),d)]): [coeff(%[1],d,i) $ i=0..n-1]; 
plot(%%,d=1+dd..nops(T)+dd,view=[0..nops(T)+dd,0..0.5],legend=[``,``],
linestyle=[solid,dash],title=` ` ,titlefont=[roman,20],labels=[t,alpha(t)],
gridlines=true):
```
**display(Palpha,%);**

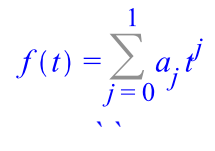

*Approximation of the infection schedule by the solution of the Verhulst equation*

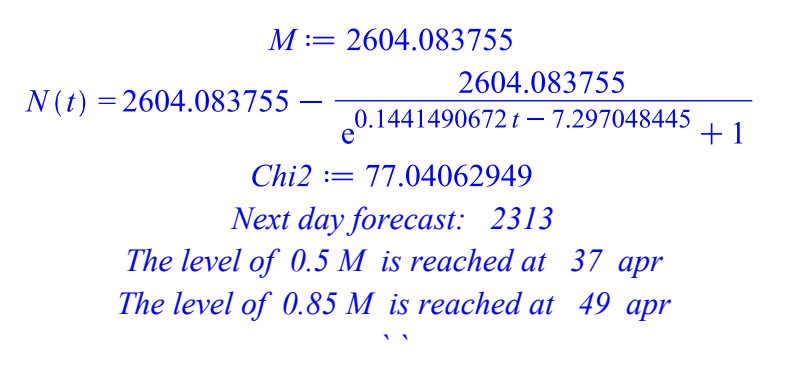

*Approximation of the infection schedule by solving the Malthus equation*

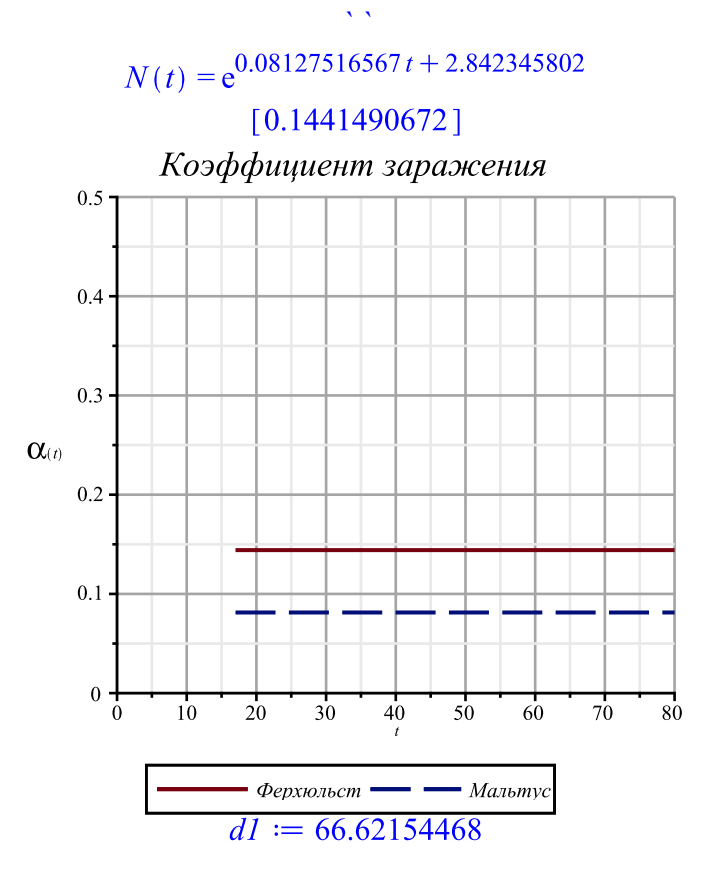

*` `*

$$
f(t) = \sum_{j=0}^{4} a_j t^j
$$
\nApproximation of the infection schedule by the solution of the Verhulst equation\n
$$
M := 3578.529922
$$
\n
$$
N(t) = 3578.529922 - \frac{3578.529922}{e^{6.74381711010^{-7} \text{ A} - 0.0001254516645 \text{ A}^3 + 0.007340319817 \text{ A} - 0.02127336435 \text{ I} - 6.464809287 + 1}
$$
\n
$$
Chi2 := 54.73506131
$$
\nNext day forecast: 2431\nThe level of 0.5 M is reached at 42 apr\nThe level of 0.85 M is reached at 62 apr\nApproximation of the infection schedule by solving the Malthus equation\n
$$
N(t) = e^{9.78798477110^{-7} \text{ A} - 0.0001779322754 \text{ A}^3 + 0.009819078032 \text{ A} - 0.06513968177 \text{ I} + 1.947047925}
$$

 $K_{\perp} := 2604.083755$  $alpha_{\_} := 0.1441490672$ 

 $[-0.363559546700000, 0.0287957000400000, -0.000505836282000000, 2.697526844 10^{-6}]$ 

```
Коэффициент заражения
                                    0.5^{\circ}0.40.3\alpha(t)0.20.1\theta3040^{\circ}50^{\circ}60
                                                                 70
                                         1020
                                              \Phiерхюльст — Мальтус
> 
df:=unapply(diff(f(i),i),i): ddf:=unapply(diff(f(i),i,i),i):
 display(
   plot([[i+dd,T[i]] $ i=1..nops(T)],style=point,symbolsize=10,symbol=solidcircle),
   plot(fe(i-dd),i=1+dd..max(90,dd+nops(T)),color=magenta),
   plot(f(i-dd),i=1+dd..max(90,dd+nops(T))),
   seq(plot([[i+dd,T[i]+3*sqrt(T[i])],[i+dd,T[i]-3*sqrt(T[i])]],color=blue),i=1..nops(T)),
   axis[2]=[mode=log],
   view=[1..80,1..M*1.1],labels=[t,N(t)],gridlines=true
 );
 display(
   plot([[i+dd,T[i]] $ i=1..nops(T)],style=point,symbolsize=8,symbol=solidcircle),
   plot(fe(i-dd),i=1+dd..max(120,dd+nops(T)),color=magenta),
   plot(f(i-dd),i=1+dd..max(120,dd+nops(T))),
 # seq(plot([[i+dd,T[i]+3*sqrt(T[i])],[i+dd,T[i]-3*sqrt(T[i])]],color=blue),i=1..nops(T)),
   axis[2]=[mode=log],
   view=[1..nops(T)+dd+1,1..T[nops(T)]*1.1],labels=[t,N(t)],gridlines=true
 );
```

```
display(
 plot([[i+dd,T[i]] $ i=1..nops(T)],style=point,symbolsize=10,symbol=solidcircle),
 plot(fe(i-dd),i=1+dd..max(120,dd+nops(T)),color=magenta),
plot(f(i-dd), i=1+dd...max(dd+nops(T), 90)),
 plot(10*df(i-dd),i=1+dd..max(dd+nops(T),120),color=black),
 plot(100*ddf(i-dd),i=1+dd..max(dd+nops(T),120),color=gray),
 seq(plot([[i+dd,T[i]+3*sqrt(T[i])],[i+dd,T[i]-3*sqrt(T[i])]],color=blue),i=1..nops(T)),
 view=[1..80,-M*0.3..M*1.1],labels=[t,N(t)],gridlines=true
);
display(
 plot([[i+dd,T[i]] $ i=1..nops(T)],style=point,symbolsize=8,symbol=solidcircle),
 plot(fe(i-dd),i=1+dd..max(120,dd+nops(T)),color=magenta),
```

```
plot(f(i-dd), i=1+dd...max(dd+nops(T), 120)),
# seq(plot([[i+dd,T[i]+3*sqrt(T[i])],[i+dd,T[i]-3*sqrt(T[i])]],color=blue),i=1..nops(T)),
 view=[1..nops(T)+dd+1,1..T[nops(T)]*1.1],labels=[t,N(t)],gridlines=true
```

```
);
```
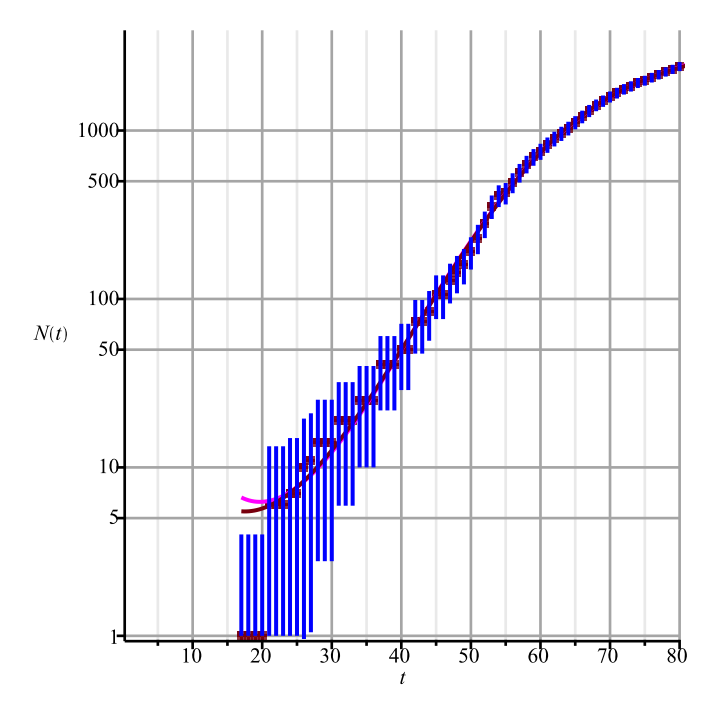

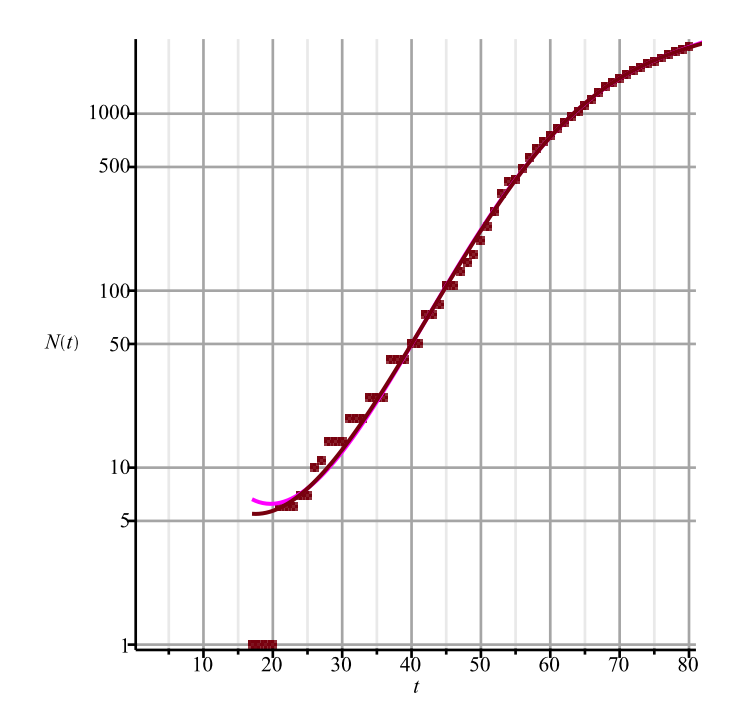

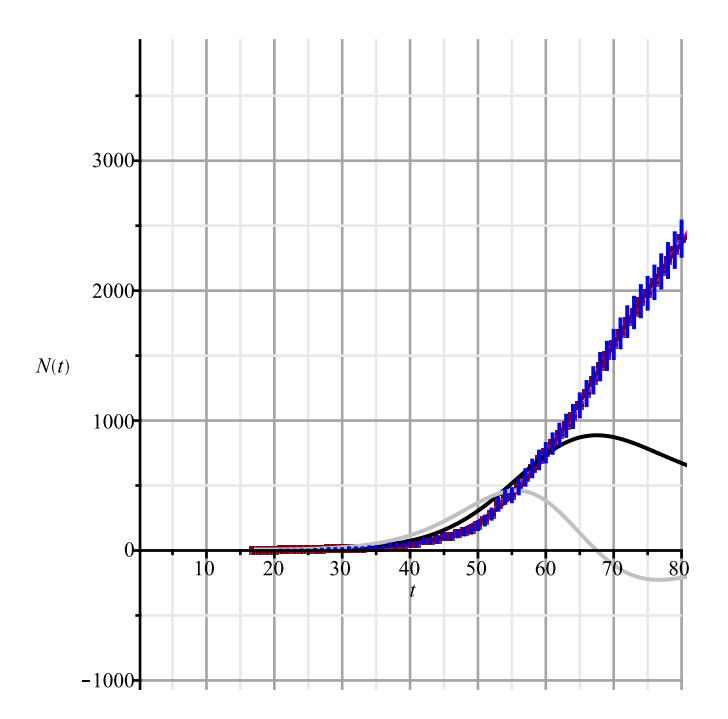

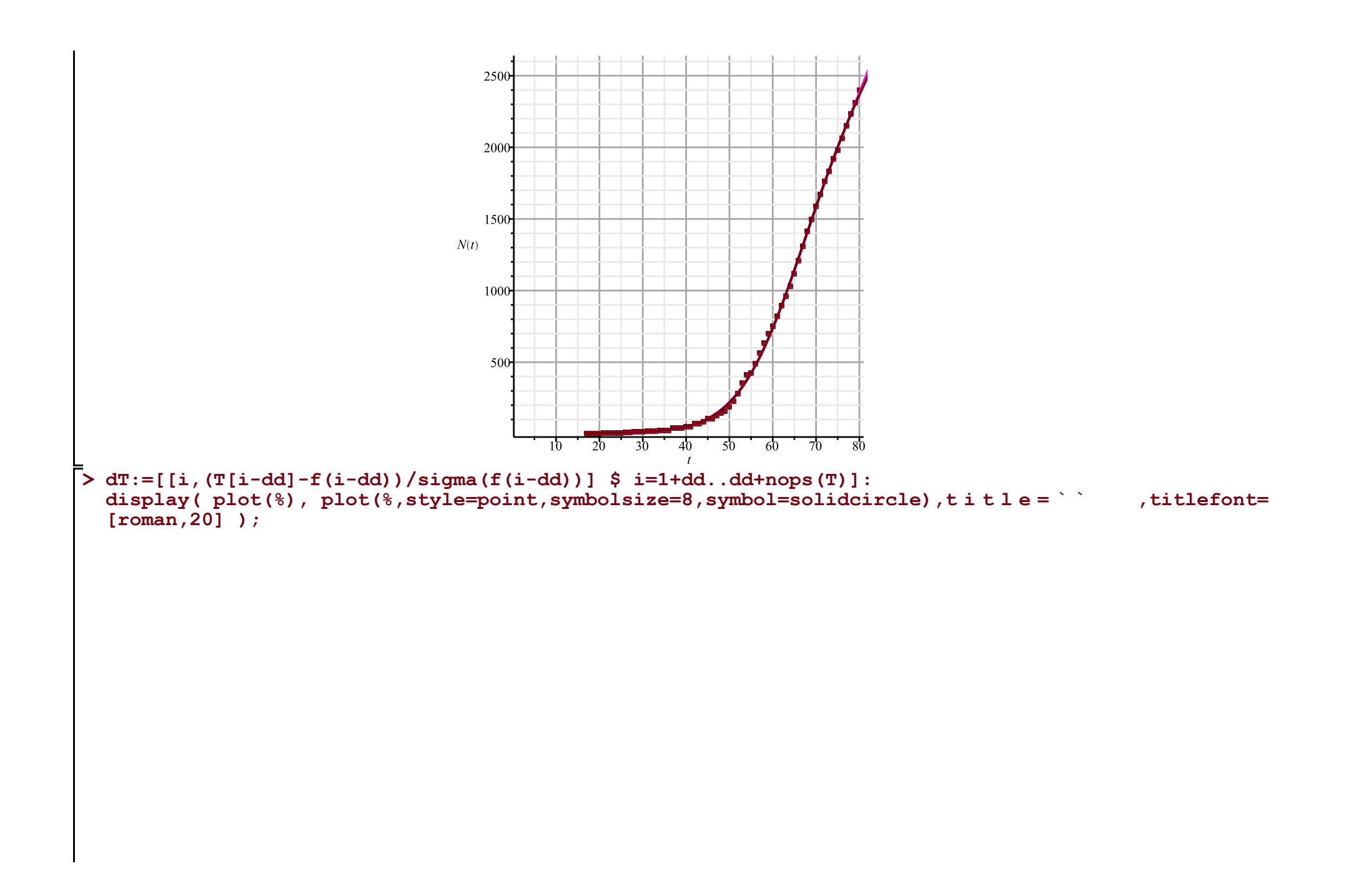

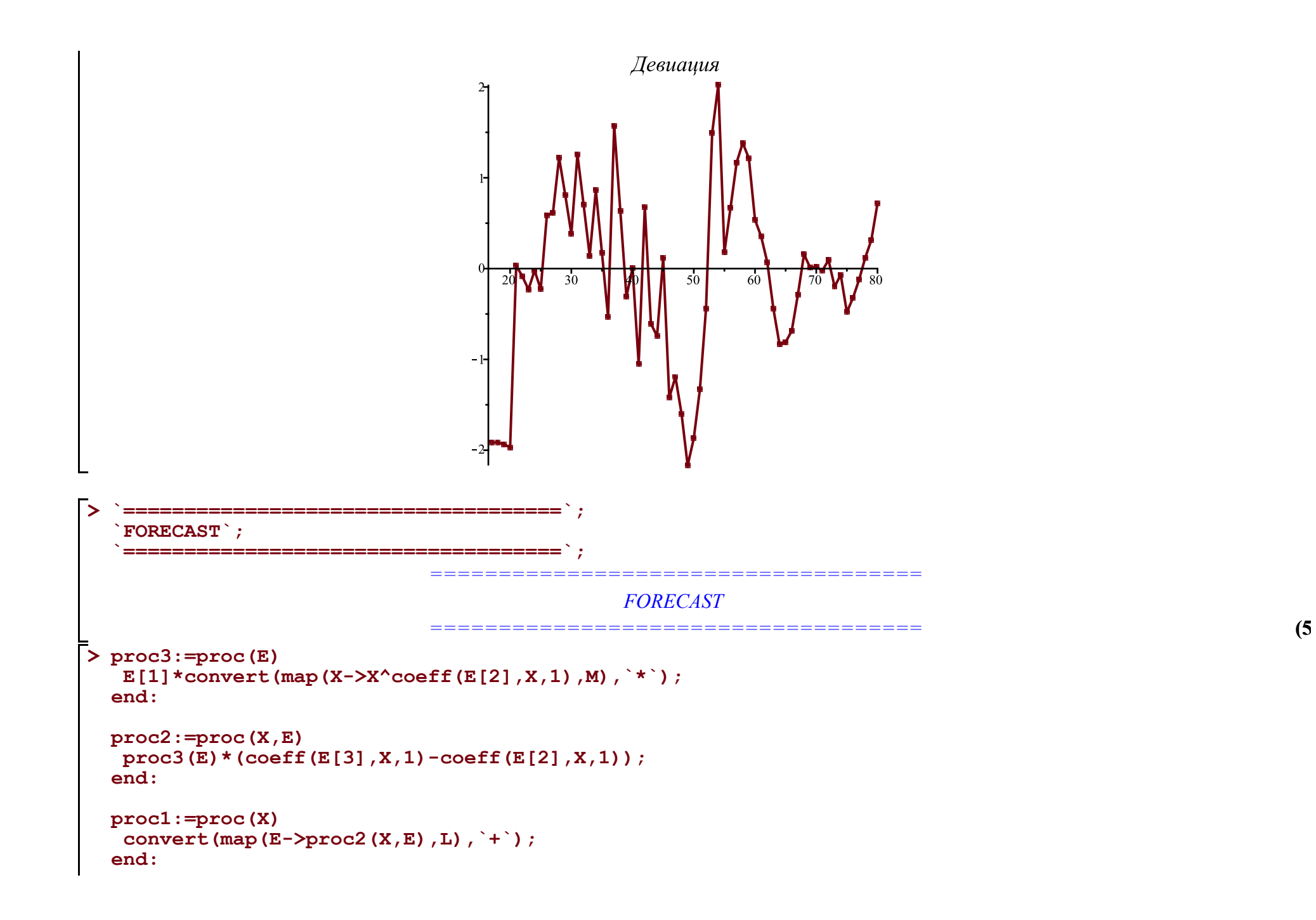

```
> 
A:='A': B:='B': C:='C': M:=[A,B,C];
 L:=[
   [P[`01`],0,A],
   [(B/K)*P[`12`],A,B],
   [P[`23`],B,C],
   [P[`10`],A,0], [P[`20`],B,0], [P[`30`],C,0]
 ]: Matrix(%);
```
**eqs:=map(X->Diff(X,t)=proc1(X),M); Vector(%);**

$$
M := [A, B, C]
$$
\n
$$
\begin{bmatrix}\nP_{0I} & 0 & A \\
B & P_{I2} & A & B \\
\hline\nK & A & B\n\end{bmatrix}
$$
\n
$$
\begin{bmatrix}\nP_{0I} & 0 & A \\
B & P_{I2} & A & B \\
P_{23} & B & C\n\end{bmatrix}
$$
\n
$$
\begin{bmatrix}\nP_{10} & A & 0 \\
P_{20} & B & 0 \\
P_{30} & C & 0\n\end{bmatrix}
$$
\n
$$
\begin{bmatrix}\n\frac{\partial}{\partial t} A = P_{0I} - \frac{B P_{I2} A}{K} - P_{10} A, \frac{\partial}{\partial t} B = \frac{B P_{I2} A}{K} - P_{23} B - P_{20} B, \frac{\partial}{\partial t} C = P_{23} B - P_{30} C\n\end{bmatrix}
$$
\n
$$
\begin{bmatrix}\n\frac{\partial}{\partial t} A = P_{0I} - \frac{B P_{I2} A}{K} - P_{10} A \\
\frac{\partial}{\partial t} B = \frac{B P_{I2} A}{K} - P_{23} B - P_{20} B \\
\frac{\partial}{\partial t} C = P_{23} B - P_{30} C\n\end{bmatrix}
$$

**(6)**

> v:=W; alpha:=|alpha|: K:=k0; th:=[1,15,35,50,58,62,73,nops(T)+dd]; kA:=['k1x|i' \$ i=1..nops(tA)]  
\npar:=[d0,k0,op(kA),k2a,k2b,k3];  
\nparam:=[  
\n
$$
F(01)]=0
$$
,  $F(12)]=a1pha(t,op(kA))$ ,  $F(23)]=beta(t,k2a,k2b)$ ,  
\nlimit:=[ $A(-d0)=K$ ,  $B(-d0)=1$ ,  $C(-d0)=0$  1;  
\n $w:=[A, B, C]$   
\n $k:=kM$   
\ninit:=[ $A(-d0)=K$ ,  $B(-d0)=1$ ,  $C(-d0)=0$  1;  
\n $w:=[A, B, C]$   
\n $k:=kM$ ,  $k12, 15, 35, 50, 58, 63, 73, 80]$   
\n $par:= [d0, k0, k1x1, k1z2, k1x3, k1x4, k1x5, k1x6, k1x7, k1x8]$   
\nparam:= $[P_{01}=0, P_{12}=a(t, k1x1, k1x2, k1x3, k1x4, k1x5, k1x6, k1x7, k1x8), P_{23}=B(t, k2a, k2b), P_{10}=0, P_{20}=k3]$   
\n $par=m:=[A(-d0)-k0, B(-d0)-1, C(-d0)-0]$   
\n**7 8 1 9 1 1 1 1 1 1 1 1 1 1 1 1 1 1 1 1 1 1 1 1 1 1 1 1 1 1 1 1 1 1 1**

**> (8) > (9) Eqs:=subs(map(q->q=q(t),v),Diff=diff,P[`30`]=P[`10`],param,eqs); #dsolve(%); N:='N': A:='A': B:='B': C:='C': val:=valp: #alpha:=unapply(simplify(evalf(piecewise(t<tA[1],kA[1],t<tA[2],Lag(t,tA[1..3],kA[1..3]), # seq(op([t<tA[i+1],(Lag(t,tA[i-1..i+1],kA[i-1..i+1])+Lag(t,tA[i..i+2],kA[i..i+2]))/2]),i=2..nops (kA)-2), #t<tA[nops(tA)],Lag(t,tA[nops(tA)-2..nops(tA)],kA[nops(kA)-2..nops(kA)]), #kA[nops(kA)]))),t,op(kA)); alpha:=unapply(simplify(evalf(piecewise(t<tA[1],kA[1],t<tA[3],Lag(t,tA[1..4],kA[1..4]), seq(op([t<tA[i+1],Lag(t,tA[i-1..i+2],kA[i-1..i+2])]),i=3..nops(kA)-3), t<tA[nops(tA)],Lag(t,tA[nops(tA)-3..nops(tA)],kA[nops(kA)-3..nops(kA)]), kA[nops(kA)]))),t,op(kA)); beta:=(t,k2a,k2b)->piecewise(t<69,k2a,k2b);**

```
EQS:=[op(Eqs),op(init)]:
res:=dsolve(EQS,numeric,map(q->q(t),v),output=listprocedure,parameters=par); assign('v[i]=subs
(res,v[i](t))' $ i=1..nops(v)):
chi2a:='chi2a': chi2:=unapply(chi2a(x0,xx,kA,x2a,x2b,x3),x0,xx,op(kA),x2a,x2b,x3):
chi2a:=proc(x0,xx,x1,x2a,x2b,x3) local i; global K_; K_:=xx;
  res(parameters=[corr(par,[x0,xx,op(x1),x2a,x2b,x3])]\:
  sum((T[i]-(K-A(i+dd)))^2/(K-A(i+dd)),i=1..nops(T))+sum((T2[i]-B(i+d))^2/B(i+d\bar{d}),i=1..nops(T2))+ sum((T1[i]-C(i+dd))^2/C(i+dd),i=1..nops(T1));
end:
chi2(op(pr(val))); val:=findMin(chi2,val); chi2(op(%));
\frac{1}{2} #plot(map(q->q(t),v), t = 0..3.0e4, legend = [``, ``, ``, ],
#linestyle=[solid,dash,dashdot],gridlines=true);
writedata(cat(Region,`3c.txt`),val);
display(
\text{plot}(\text{map}(q-\text{in}(t),v), t=0...300, \text{legend} = [, \ldots, \ldots, \ldots],
   linestyle=[solid,dash,dashdot],gridlines=true),
 plot([[seq([i+dd,K_-T[i]],i=1..nops(T))]],style=point,symbolsize=7,symbol=asterisk),
 plot([[seq([i+dd,T1[i]],i=1..nops(T1))]],style=point,symbolsize=7,symbol=circle),
 plot([[seq([i+dd,T2[i]],i=1..nops(T2))]],style=point,symbolsize=7,symbol=diamond,color=black),
  size=[1000,400],legendstyle=[font=[roman,15]]
): fdisplay(cat(Region,`3c`),%);
```
 $(-0.00004287429258 \cdot k1x1 + 0.0001020408163 \cdot k1x2 - 0.00009803921574 \cdot k1x3 + 0.00009803921574 \cdot k1x3 + 0.00009803921574 \cdot k1x3 + 0.00009803921574 \cdot k1x3 + 0.00009803921574 \cdot k1x4 + 0.00001020408163 \cdot k1x2 - 0.00009803921574 \cdot k1x3 + 0.00$  $(-0.00003322259134 \cdot k\lambda x^2 + 0.0001449275363 \cdot k\lambda x^3 - 0.0002380952381 \cdot k\lambda x^2$  $\alpha := (t, k1x1, k1x2, k1x3, k1x4, k1x5, k1x6, k1x7, k1x8) \mapsto$  $(-0.0001073537306 \cdot k1x3 + 0.0006944444445 \cdot k1x4 - 0.001358695652 \cdot k1x$  $(-0.0004528985509 \cdot k \cdot k \cdot 4 + 0.002083333333 \cdot k \cdot k \cdot 5 - 0.001893939394 \cdot k \cdot k \cdot k \cdot 6 - 0.001893939394 \cdot k \cdot k \cdot k \cdot 6 - 0.001893939394 \cdot k \cdot k \cdot 1.0004893939394 \cdot k \cdot k \cdot 1.0004893939394 \cdot k \cdot 1.0004893939394 \cdot k \cdot 1.0004893939394 \cdot k \$  $(-0.0007575757577 \cdot k1x5 + 0.001262626263 \cdot k1x6 - 0.0008658008661 \cdot k1x6$  $\beta := (t, k2a, k2b) \mapsto \begin{cases} k2a & t < 69 \\ k2b & otherwise \end{cases}$  $res := [t = proc(t) \dots end proc, A(t) = proc(t) \dots end proc, B(t) = proc(t) \dots end proc, C(t) = proc(t) \dots end proc]$ [9.243366066, 4191.259001, 0.05595514027, 0.09579542333, 0.1173616824, 0.181920404, 0.1420450087, 0.1171386628, 0.1250435919, 0.1196220088, 0.01463856287, 0.08754481825, 0.00009459445504] 207.395460244247 207.395460244247 207.386442170899<br>val := [9.24345626097916, 4191.57050376304, 0.0559545589114660, 0.0957977651848770, 0.117365035727687, 0.181914906851819,

0.142049129005947, 0.117130954383324, 0.125043793890114, 0.119629411762846, 0.0146384879942093, 0.0875460920282156, 0.00009459471038920521

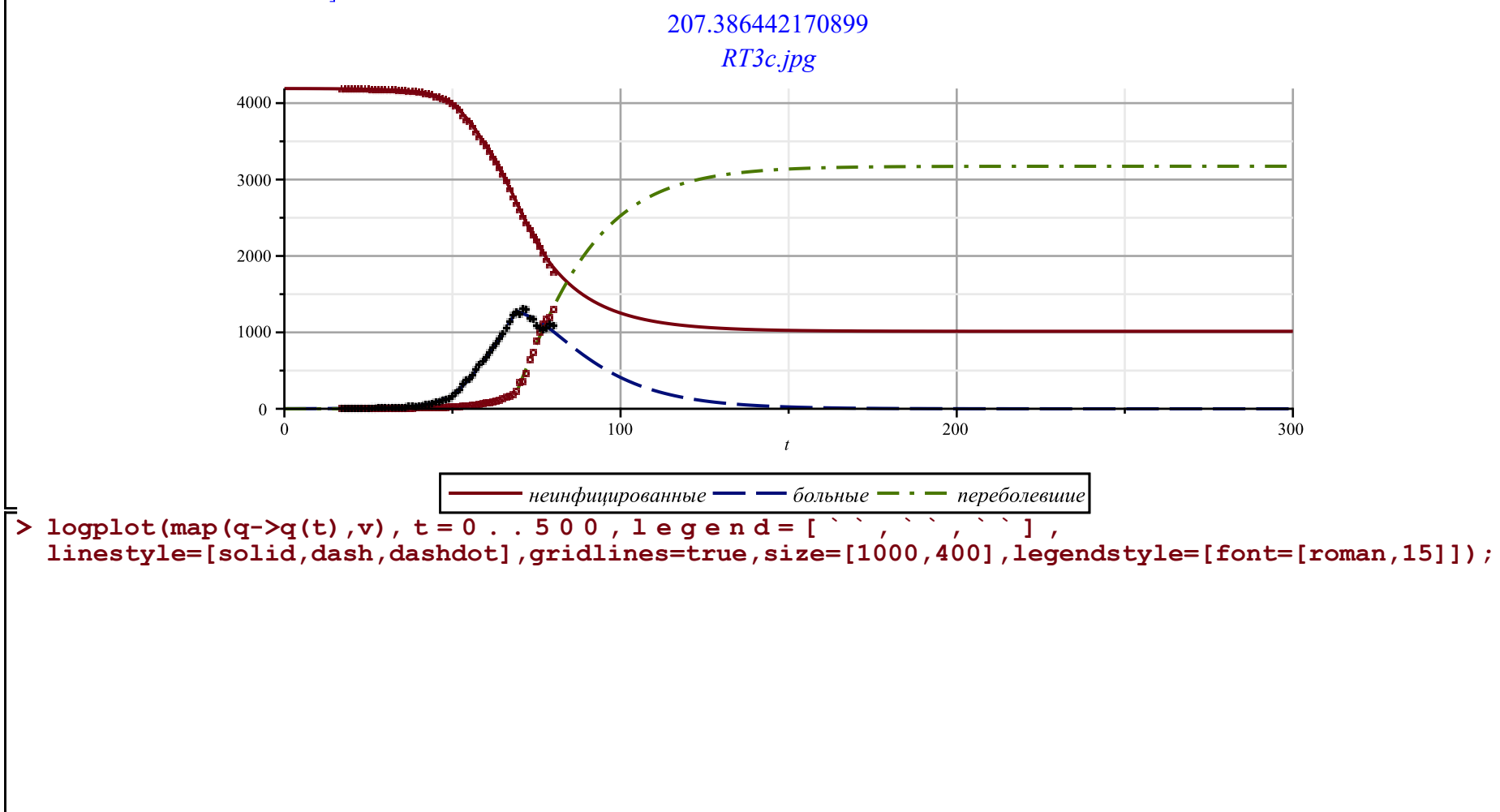

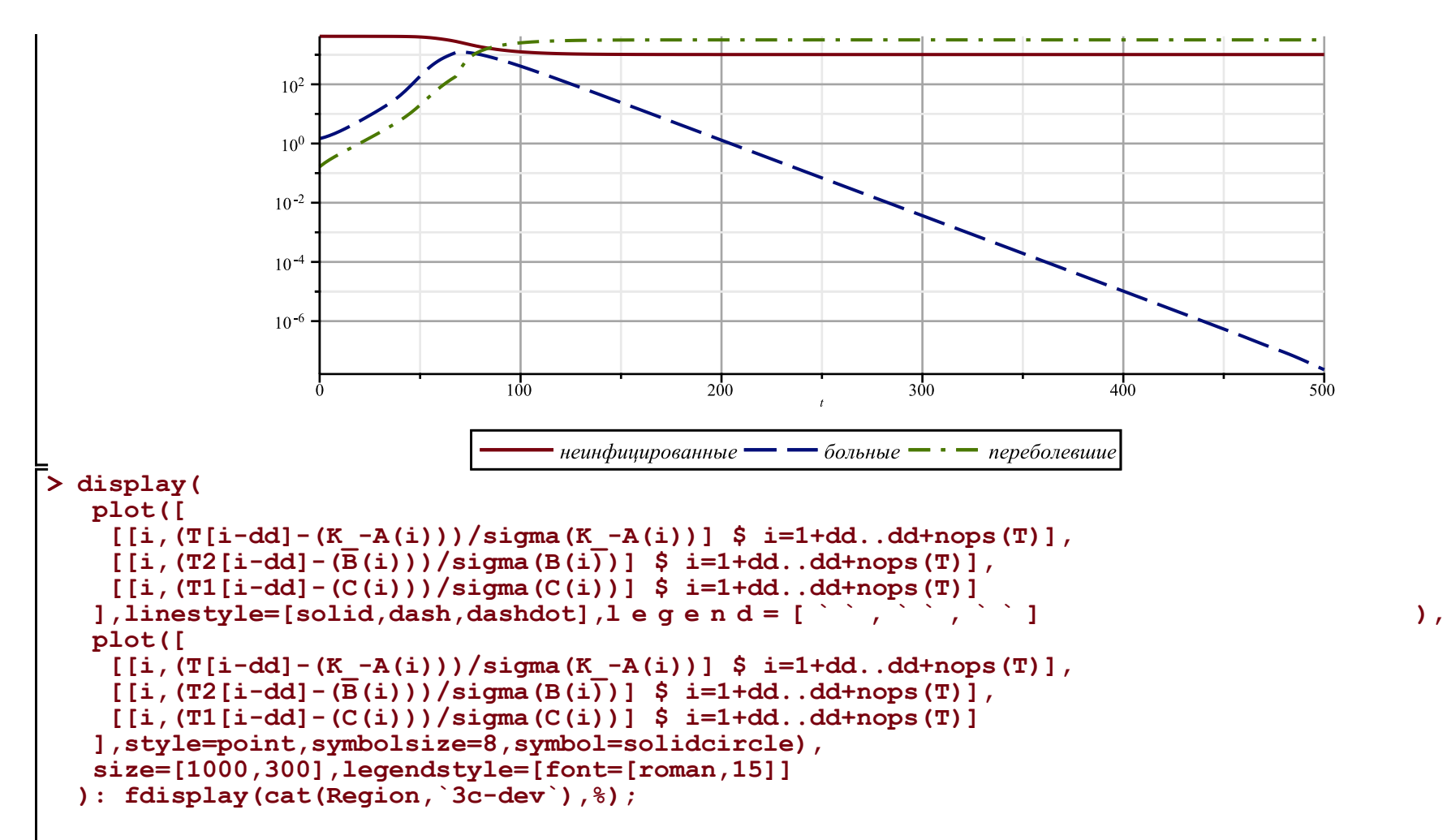

*RT3c-dev.jpg*

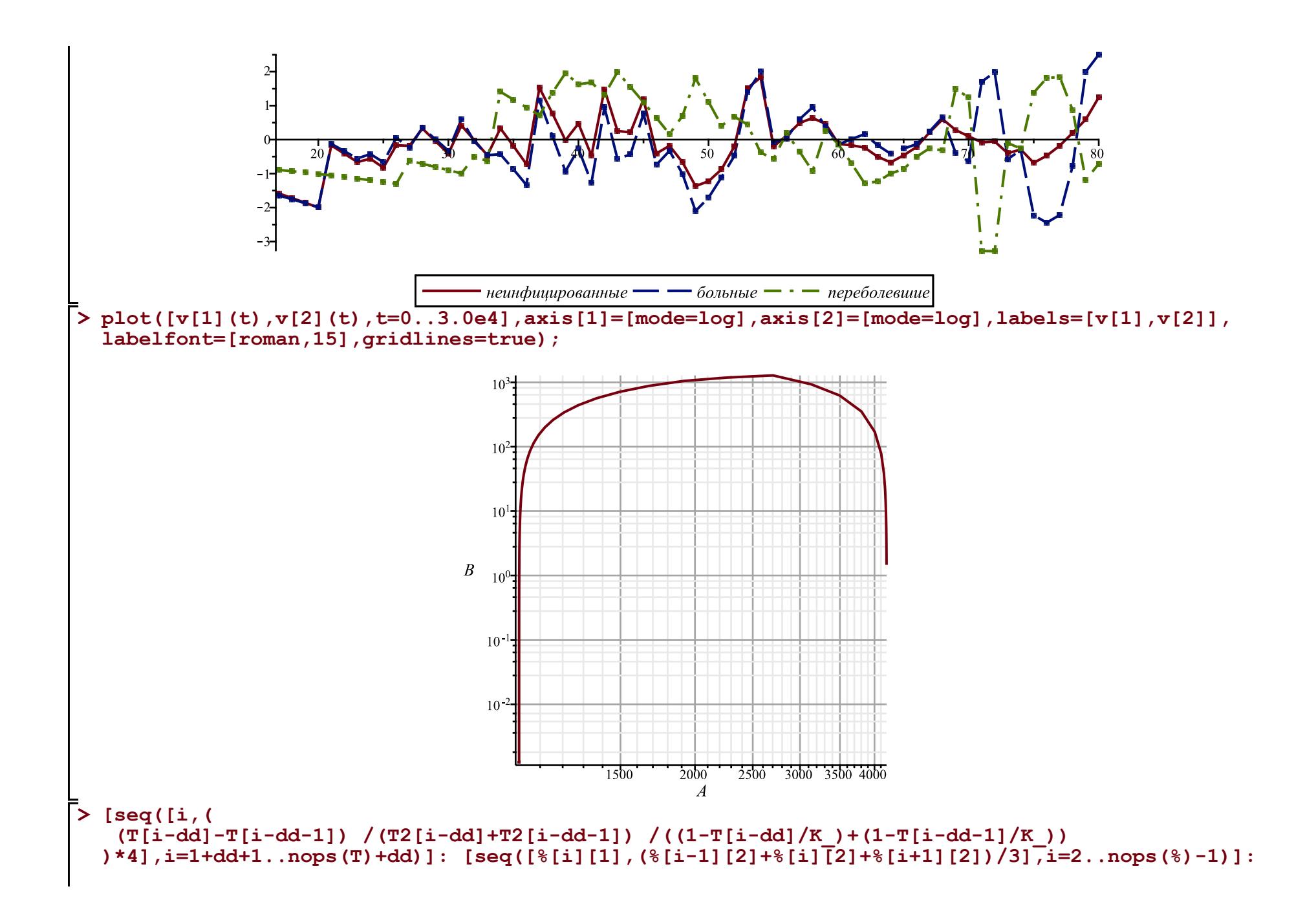

```
Palpha:=display(plot([%],color=blue),plot([%],style=point,symbolsize=8,symbol=solidcircle,color=
blue)): 
#display(%,gridlines=true,labels=['t','alpha(t)'],labelfont=[roman,15],view=[0..nops(T)+dd,0.
.0.9]);
```

```
subs(corr(par,val),alpha(t, op(kA))); 
plot(%,t=-20..100,gridlines=true,labels=['t',''alpha(t)''],labelfont=[roman,15],view=[-20..100,0.
.0.24]):
fdisplay(cat(Region,`3c-zar`),%); display([Palpha,%],title=` ` ,titlefont=
[roman,20]);
```
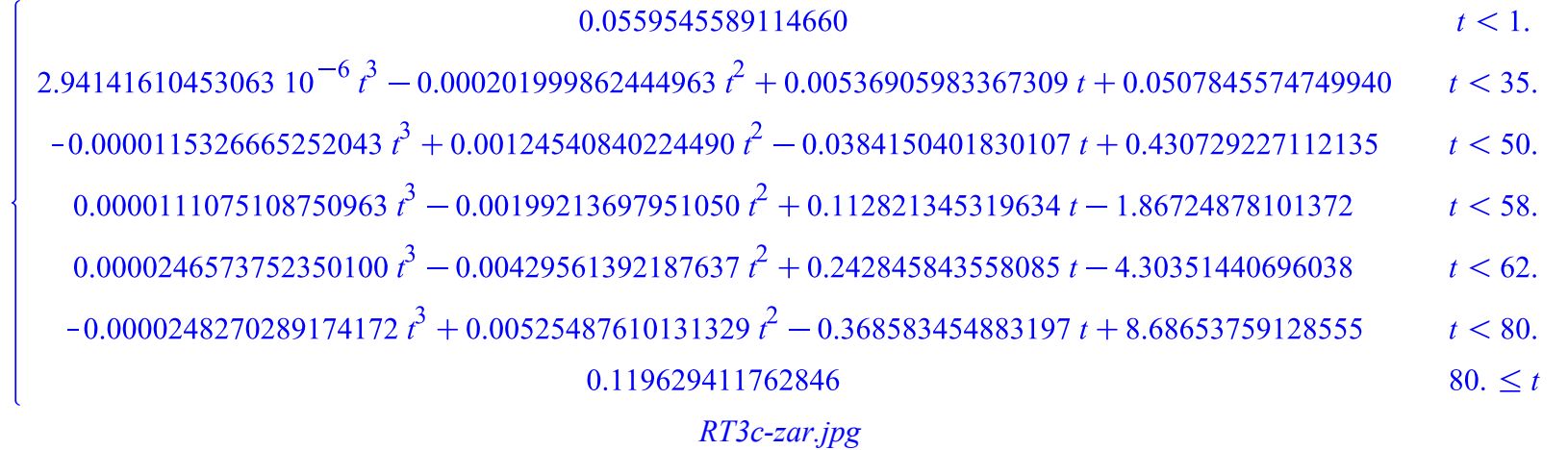

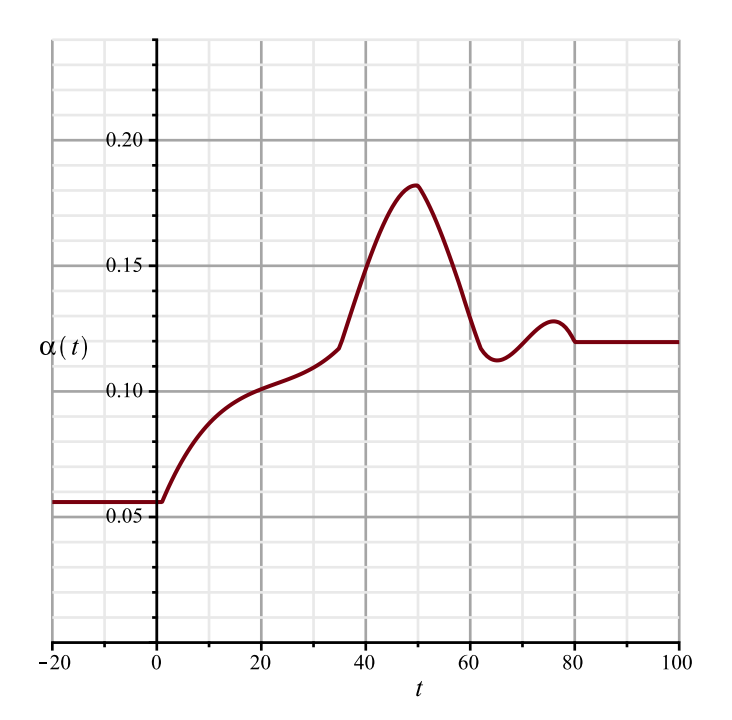

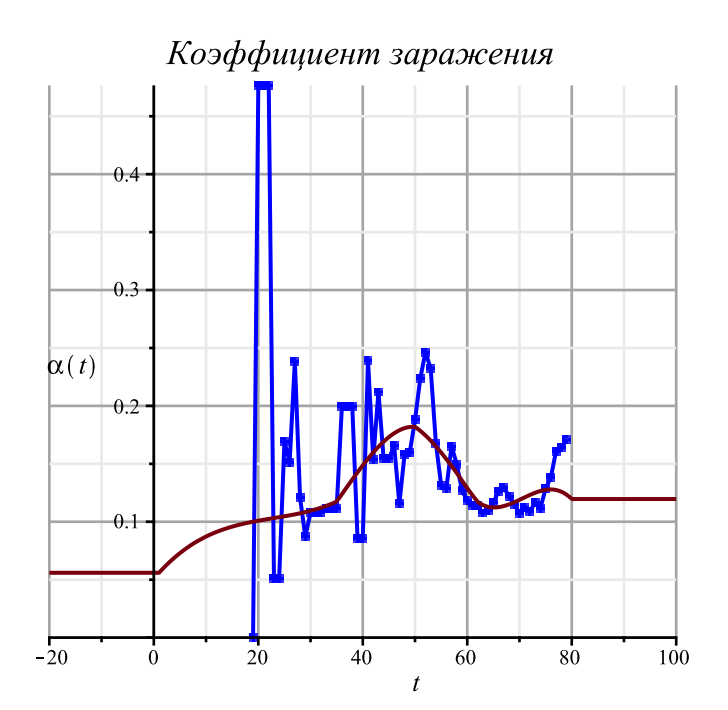